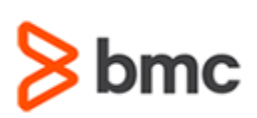

### **Certification Brief**

#### **CERTIFICATION NAME**

› BMC Certified Professional for Control-M Workload Automation 9.0

#### **CERTIFICATION Exam CODE**

› AUTO-CERT-WA09-PP

#### **REQUIRED PREREQUISITES**

› Pass the *BMC Certified Professional: Control-M Workload Automation 9.0 Online Assessment*

#### **TARGET AUDIENCE**

› Individuals responsible for implementing the Control-M Workload Automation 9.0 solution

#### **PRACTICAL EXAM DETAILS**

- › Exam duration is 4 days
- › Exam will be offered in a BMC Education Services training facility
- › Classroom environment with individual servers
- › Proctored by BMC Education Services
- › Participants must bring a laptop

## **BMC Certified Professional: Control-M Workload Automation 9.0 Practical Exam**

#### **PURPOSE OF EXAM**

**C**ontrol**-M**

Companies implementing Control-M Workload Automation realize full value only when their solution is effectively implemented. To ensure implementations are performed to best practice standards, BMC Software maintains a technical certification program.

The **BMC Certified Professional for Control-M Workload Automation** practical exam will validate the technical competencies and implementation methods needed to successfully implement out-of-the-box (OOTB) baseline functionality for Control-M Workload Automation.

#### **Skills Tested**

Participants will be tested on their knowledge of the following:

- » Performing a baseline installation of Control-M Workload Automation 9.0 components in both Windows and Linux environments
- » Performing the installation of Control-M plug-ins and add-ons, including Control-M Batch Impact Manager, Control-M Forecast, Control-M Self Service, and Control-M for Advanced File Transfer into a Control-M environment
- » Configuring and refining of the Control-M environment, which includes the managing and monitoring of Control-M processes and components
- » Using Control-M Workload Automation components to define a batch processing environment that addresses provided requirements

### **Getting Started**

**Step 1**. Register and pay for the *BMC Certified Professional: Control-M Workload Automation 9.0 Online Assessment.* Participants receive access to the study kit and the certification online assessment. Partners are required to register from the Partner Portal.

**Note**: Participants will have access to the certification online assessment for a period of 90 days after registering and will have up to three opportunities to pass the certification online assessment. Participants who **do not pass** the certification online assessment after the third attempt may register and pay to regain access to the certification online assessment and study kit.

BMC, BMC Software, and the BMC Software logo are the exclusive properties of BMC Software, Inc., are registered with the U.S. Patent and Trademarks office, and may be registered or pending registration in other countries.

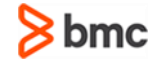

### **Certification Brief**

#### **COURSE REGISTRATION**

Choose from the following options to register for a BMC Education Services course:

- › Register online for BMC Software courses at: **[www.bmc.com/education](http://www.bmc.com/education)**
- › Contact your BMC Education Advisor for help with registration

#### **RETAKE POLICY**

› Participants who fail the Certification exam may register and pay for the next available offering of the exam

# **BMC Certified Professional: Control-M Workload Automation 9.0 Practical Exam**

**Step 2**. Study and prepare for the certification online assessment and practical exam. Allow a minimum of six weeks to study and prepare.

**Step 3**. Pass the *BMC Certified Professional: Control-M Workload Automation 9.0 Online Assessment*.

**Step 4**. After passing the certification online assessment, register and pay for the *BMC Certified Professional: Control-M Workload Automation 9.0 Practical Exam.*

### **Self-Study Kit**

**C**ontrol**-M**

When participants register and pay for the certification online assessment, they will receive access to a study kit developed by industry experts. The self-study kit is designed to help prepare for the certification online assessment and practical exam; it is not intended to be a formal piece of training The study kit is self paced and contains built-in knowledge checks designed to reinforce understanding of the product.

### **Recommended BMC Software Courses**

In preparing for the certification online assessment and practical exam, relying solely on the study kit may not be sufficient. To supplement your knowledge and skill level, and to help build proficiency with the solution, the following BMC Education Services courses are strongly recommended.

- » *Control-M Workload Automation 9.0: Scheduling*
- » *Control-M Workload Automation 9.0: Administering*

### **Recommended Experience**

- » Minimum one year experience deploying Control-M Workload Automation 9.0
- » Experience with the creation and implementation of batch processing environments

BMC, BMC Software, and the BMC Software logo are the exclusive properties of BMC Software, Inc., are registered with the U.S. Patent and Trademarks office, and may be registered or pending registration in other countries.

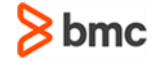

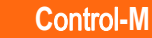

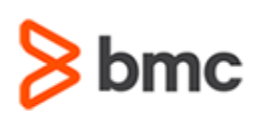

## **BMC Certified Professional: Control-M Workload Automation 9.0 Practical Exam**

### **Certification Brief**

## Certification Process

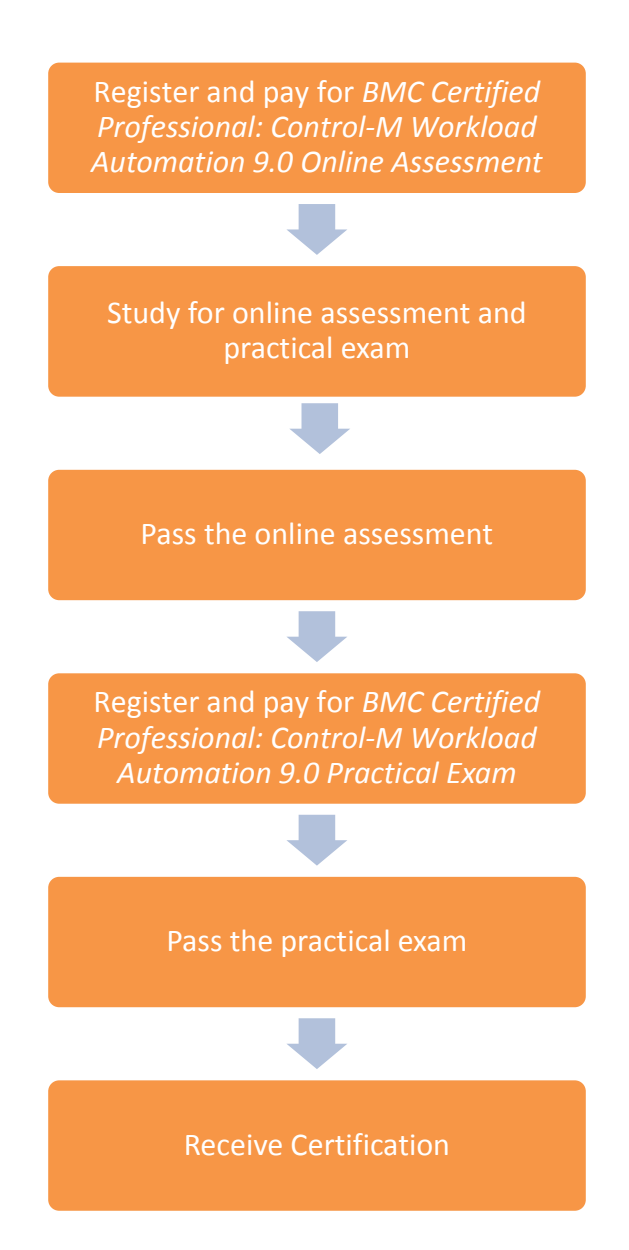

BMC, BMC Software, and the BMC Software logo are the exclusive properties of BMC Software, Inc., are registered with the U.S. Patent and Trademarks office, and may be registered or pending registration in other countries.

For more information about BMC Education Services, visit **[www.bmc.com/education](http://www.bmc.com/education/)**.

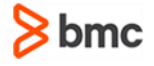